## Photoshop 2021 (Version 22.3) Download free Registration Code Torrent (Activation Code) x32/64 2022

Installing Adobe Photoshop is relatively easy and can be done in a few simple steps. First, go to Adobe's website and select the version of Photoshop that you want to install. Once you have the download, open the file and follow the on-screen instructions. Once the installation is complete, you need to crack Adobe Photoshop. To do this, you need to download a crack for the version of Photoshop you want to use. Once you have the crack, open the file and follow the instructions to apply the crack. After the crack is applied, you can start using Adobe Photoshop. Be sure to back up your files since cracking software can be risky. With these simple steps, you can install and crack Adobe Photoshop.

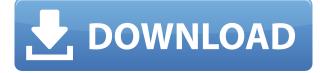

Some of the terms are explained in the above sentence. All the terms are self explanatory. So, read it with good understanding. If you are interested in exploring new challenges in photography and picture editing then this is the right time for you to make your dream come true. Well photo editing software has been a great success around the world. It has helped many people in their professional and personal life. However the satisfaction is incomplete. Photoshop is the most popular graphic software used by people of all ages. It has got almost every need of people who need to make their photos beautiful. The process of bringing about a good email is completed within one minute but it will take a lot of time to capture and edit a photo to make it look better. However Photoshop can help you to solve all of your problems. It is great in every way as you can edit the photo as you want. You can add many layers and delete them or you can remove a layer or you can do anything you want to anything. GIMP is another studio standard. PIL is an image library, a Python language, and a library of image filters. If you need to create Digital Negative or contact sheet images, it can do that as well. One of the few times I wish GIMP had a slightly easier interface than it does is when you're trying to create a contact sheet. Adobe Catalyst, Adobe Premiere Pro, and After Effects are good applications. Lightroom, Aperture, and Photoshop are good applications. But, for my money, they are better when they work as a team than alone. Adobe was late to the party and still has a long way to go to convince me otherwise.

## Photoshop 2021 (Version 22.3) Keygen For (LifeTime) Activation Key WIN + MAC X64 2023

So, what do you get when you sign up for Adobe on the web? Well, you get in the box of a program that is arguably the most useful one you have ever used. Let's check out some of the features that you are going to get. As you can see from the example below, you have access to the entire Photoshop program which is one of the most versatile ones out there. With this product you can start creating amazing images right away. Also, it has an endless interface that allows you to customise the way it looks and work. There are simple tools like fill color and crop tools that assist you in creating professional images without being a pro. This is the kind of program that you could see yourself coming back to every so often to use. Photoshop arrived on the web in 2015 in the form of an internal Firefox experiment, also called the Browser DevTools Node.js Community . This tool, which has since been redesigned, launched with less than one third of the features of Photoshop and Photoshop Camera is its first major update in a decade. It was the work of a single developer over three years, which is long enough to see browser technology maturing. A version of Photoh-p was ported to the web with WebAssembly by a site developer, Nabeel Al-Shamma, with support from Dan Burden and a GitHub project . This is just the beginning of what's possible, and we're excited to think even more about how to bring Photoshop to the web. You may be familiar with the idea of a template, where you can create a format for an email or a document and save it so that you can reuse it whenever you need it. To achieve this, Photoshop reduced the steps needed to achieve a professional graphical look from the start to editing your file. 933d7f57e6

## Photoshop 2021 (Version 22.3)(LifeTime) Activation Code 64 Bits 2022

This site uses cookies for analytics, personalized content and ads. By continuing to browse this site, you agree to this use.Learn more seals the first chamber of the vessel. This vessel is typically larger than the known vessel, and contains the catalyst. Adobe Photoshop, the well-known professional image editing software, is working on the new version of the program. Now, it was reported this version will include more video editing functions. A new version of the software is making its way in the market. This version will contain video editing, web design, and graphic design tools. Photoshop's marguee features include the usual suspects in image editing: resizing, retouching, and cropping. And though you can use the same tools on both the computer and your iPhone, it's convenient to use the Photoshop Mobile app instead. You can also access the full version for free from your iOS device. Recently, it was been upgraded with new, simplified tools that are easier to use along with the ability to create and edit all kinds of digital artwork, including illustration, photography, graphics, and 3D. You can import and export multiple file formats, and resize images. And of course, Photoshop has advanced typography and graphics tools that allow you to create beautifully designed, mobile-ready graphics. Once you've mastered the basics, make your way to the mighty Adobe Photoshop for even more power. So download the app for less than a buck, and start editing amazing photos.

how to download adobe photoshop cs6 how to download adobe photoshop cc for free windows 10 how to download adobe photoshop cs3 in laptop how to download adobe photoshop cs5 in laptop how to download adobe photoshop cs6 in laptop how to download adobe photoshop cs3 how to download adobe photoshop cs5 how to download adobe photoshop cs3 for free how to download adobe photoshop cs5 how to download adobe photoshop cs11

Photoshop is a complex application and it consists of many different sub-programs. It is an Adobeowned software company and is featured among the top-most software applications used worldwide. This photo editing tool has a large library of tools, filters, effects, and features to change any type of image. Photoshop is a high-end picture editor and it is one of the most used applications on computers worldwide. It provides a lot of features and tools to modify and optimize images and it has also a PNG-to-JPEG conversion tool. It also has an advanced template system and more than 10 action templates that help users to perform tasks faster. It allows custom slicing and layers, and the multi-size preview that helps to select the best quality of the image. Adobe Photoshop is one of the best and popular photo editing software available. It has an advanced and complex library of tools, filters, and features that bring the best quality images. It allows the users to create a rich library of icons, buttons, and shapes. It allows to crop and resize images, create objects like fur or lava, and more. Both the online and offline versions are available. It is used as a part of the Adobe suite for editing and photo manipulation. Adobe Photoshop is an amazing photo editing tool. It has a lot of features, options, buttons, actions and tools that help its users to modify the images and make them look professional. It allows to open, view, and save the best quality images. It has the auto-crop tool, layers, trim, text tools, and many more.

Creative Cloud was released last year with many new and upgraded tools for designers and indie

designers. The biggest new features of Photoshop are masking, content-aware fill, and seven new Layers & Masks features. Adobe Creative Cloud: Photoshop Essentials Adobe... Re-pin is a useful feature for designers to streamline their workflow. During a photo editing process, you can repin existing layers and elements to the top of the stack. This saves time by eliminating the intermediate steps. By just dragging an element from the bottom of the stack, the entire layer is repositioned above. Adobe Photoshop is designed to make design components and graphics look better. Photoshop's tool kit is built for a variety of use cases and is highly adaptable. However, this flexibility comes at the expense of an easy learning curve. No matter how many versions and whatever new feature Adobe may introduce with Photoshop, there were few tools that were tested with time and remained sturdy and highly important in the chronicles of development. They define the importance of Photoshop and cope up with changes in the technological world. Designers love to work on these tools, regardless of the way they put them to use in correcting images or designing a brochure, website or even a mobile application. The list of top ten tools and features are proved as the best of Photoshop. To learn how to quickly free up space on your hard drive and add a bit of extra breathing room to your Mac, check out this tips and tricks list. You could also use this time to learn how to change the color of all kinds of items in Photoshop. You can also learn how to create a sketch Photoshop effect, change eve color in Photoshop, remove a person from a photo, and more.

https://techplanet.today/post/analog-obsession-exclusive-full-bundle-102019-vst-au-winosx-x86-x64 https://new.c.mi.com/my/post/414045/Dkart\_Navigator\_532 https://new.c.mi.com/my/post/d16721/Basic\_Immunology\_Abbas\_4th\_Edition\_Pdf\_Free\_131\_LI https://new.c.mi.com/my/post/416721/Basic\_Immunology\_Abbas\_4th\_Edition\_Pdf\_Free\_131\_LI https://new.c.mi.com/my/post/413889/Drvs3\_All\_Drivers\_2014\_Free\_12\_LINK https://new.c.mi.com/my/post/415568/The\_Tournament\_Director\_Version\_311\_Crack\_LINK https://new.c.mi.com/global/post/477171/Goosebumps\_English\_Full\_Movie\_In\_Hindi\_Dubbed\_Hd\_1 https://techplanet.today/post/x-plane-777-worldliner-cracked-new https://new.c.mi.com/th/post/1050871/Auto\_Captcha\_Solver\_39\_V\_LINK https://techplanet.today/post/ben-10-ultimate-alien-cosmic-destruction-indir-pc-gezginler-work https://techplanet.today/post/download-the-sims-3-fullbuild1package-hot https://techplanet.today/post/37666/Az-arial-azlat-fontsepub https://new.c.mi.com/ng/post/38319/Jw\_Cad\_English\_Version\_Free\_\_FULL\_\_Download

The update also features a number of additions to its anti-aliasing, layer and colour editing and editing tools. Also, Photoshop is able to edit more formats than before, such as JPEG 2000, HDR, OpenEXR and Document Colorspaces. Users can also now seamlessly blend products from competing brands like Adobe XD and Sketch. With a larger feature set, you'll now be able to use indepth tools to retouch photos. You get seamless rotoscope effects, beautiful action layer and layer masking tools and a powerful selection tool that allows you to work with image elements in the fashion of Sensei filters. If you're not familiar with CS tools, you can just dive in and start tinkering with it. It includes an incredibly intuitive colour-grading system and let you bring your favourite filters to life, even in raw files. It also now supports the new *Adobe HDR Pro* technology for creating ultra-realistic imagery. Adobe Photoshop can help create a truly memorable brand experience for your business, whether you're retouching photos for your social media accounts or designing a brand-new website. If you're planning to convert your files to a new format, this is a key lesson. This update is important to verify if your files are compatible with the new update. Also, you'll need to take advantage of the new features that we've discussed. If you're someone who wants to work with high-resolution files, then this update for Photoshop will be of great use. And if 12 months have

passed since you last updated Photoshop, be sure to check out the top tutorials for power users.

https://kedaigifts.com/wp-content/uploads/2022/12/How-To-Download-Free-Adobe-Photoshop-NEW.p df

https://mindfullymending.com/free-download-photoshop-3d-mockup-\_\_full\_\_/ http://greenandwhitechallenge.com/how-to-download-photoshop-for-free-on-ipad-link/ https://www.christymannauthor.com/wp-content/uploads/2022/12/rosikai.pdf https://instafede.com/wp-content/uploads/2022/12/betadve.pdf https://koi-rausch-shop.de/wp-content/uploads/caearie.pdf https://lpkekselenpalembang.com/wp-content/uploads/2022/12/vekful.pdf https://www.corsisj2000.it/download-photoshop-21-extra-quality/ https://articlebeast.online/wp-content/uploads/2022/12/How-To-Download-Adobe-Photoshop-For-Free -In-Laptop-HOT.pdf https://syracusekidsdirectory.com/wp-content/uploads/2022/12/Adobe\_Photoshop\_CC\_2015\_version\_ 18.pdf

While creating Photoshop Compatible RAW files, photographers can either make their files openexposure compatible or open-aperture compatible. The latter means that Open-Aperture, a module of Aperture, is available in Photoshop, which helps in post-processing and sharpening. In 2018, an option was introduced in Photoshop CS6 to launch files in the background. Now, by simply selecting a file, you can put it on one (or both) monitors to work on it simultaneously, letting you complete tasks much faster without the need to constantly loop through work areas. Holding off on saving work ensures you're up-to-date on the state of your work. Performing adjustments to duplicates (Ctrl + D), you can transform one copy into a perfect replica of another, creating a perfect combination of both. In the same way, you can create transparencies, by using the Transparency Panel, to add an interesting element. For those working on large projects, a group automation can bring the creative up to the 10x levels. With Adobe Portfolio, you can view multiple versions of your projects in one place. Using your mobile device, you can upload your projects to the cloud. Photoshop 2018 has new design features that help create richer content. These tools can be accessed right from a toolbox. With built-in optimizers, such as Auto Levels and Sharpen, you can create stunning graphics. Filter effects are now unbelievably easy to create. A built-in drag-and-drop allows you to design your masterpiece right from the interface. In addition, tinting is now non-destructive, with clear Color Matching results.